Struts 2 Tutorial For [Beginners](http://to.manualsget.com/download.php?q=Struts 2 Tutorial For Beginners Using Eclipse) Using Eclipse [>>>CLICK](http://to.manualsget.com/download.php?q=Struts 2 Tutorial For Beginners Using Eclipse) HERE<<<

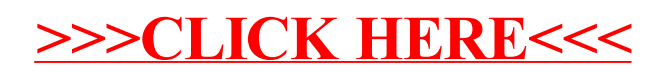